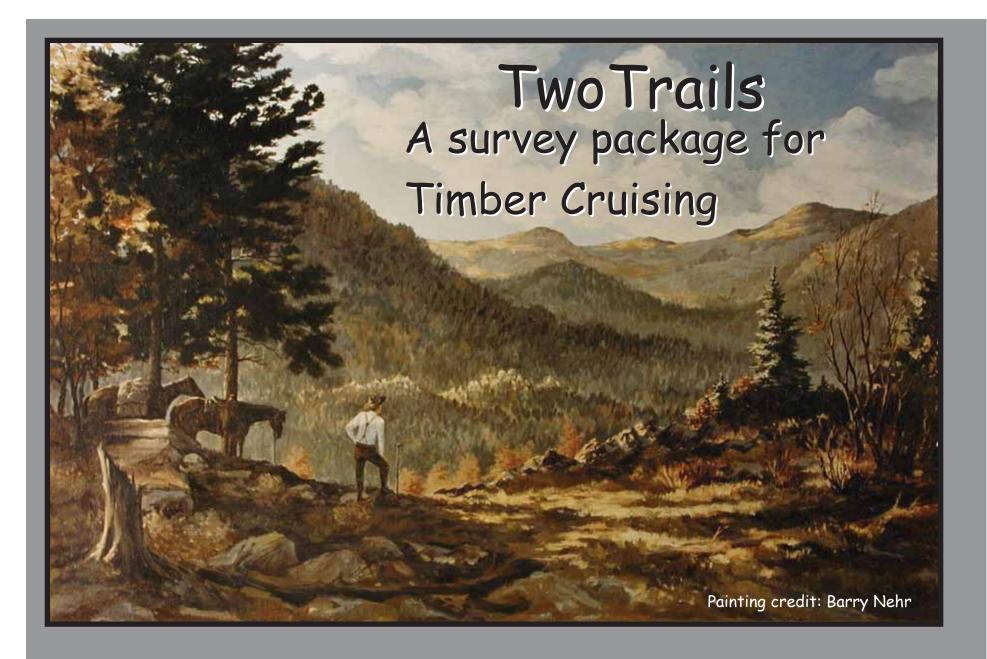

Foresters regularly practice surveying

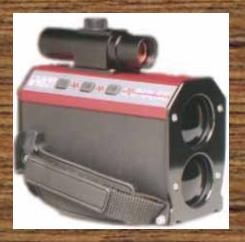

Today's equipment and technology offer new opportunities to do the job better or easier or both.

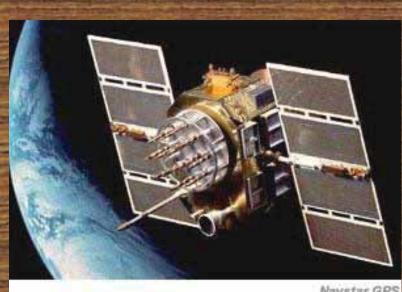

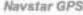

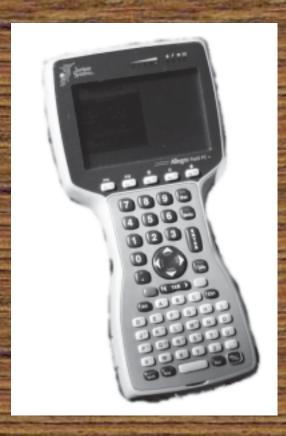

# There are places where GPS is not available or it is inaccurate.

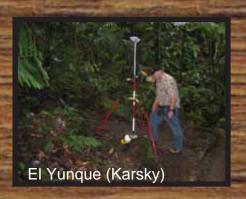

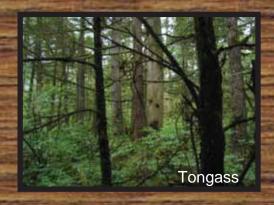

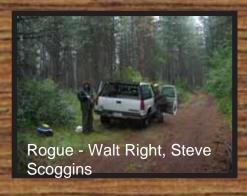

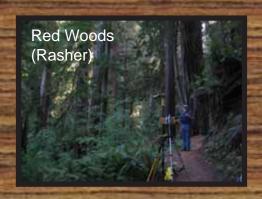

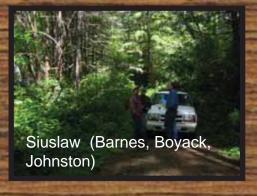

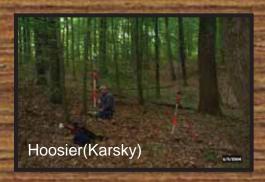

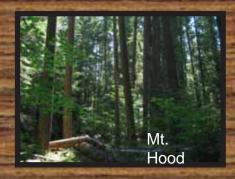

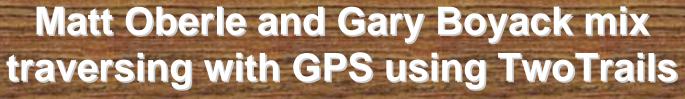

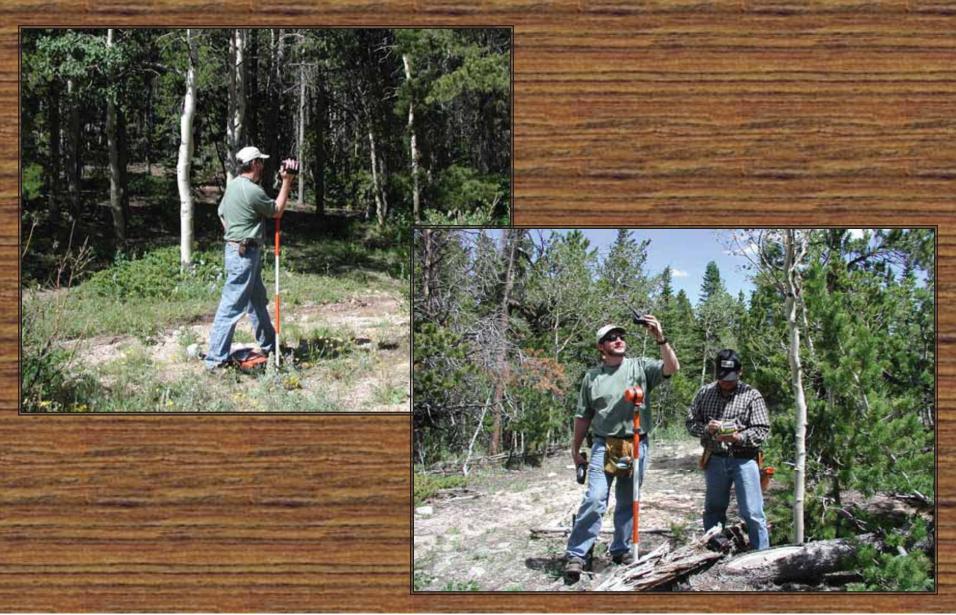

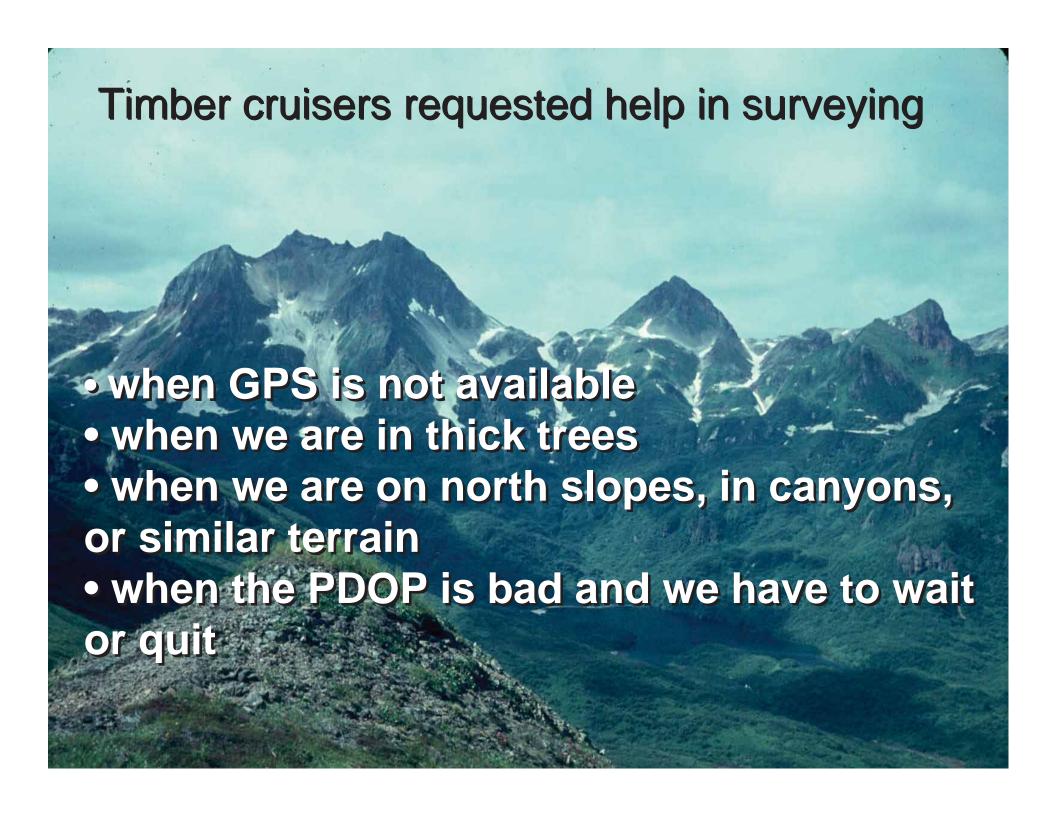

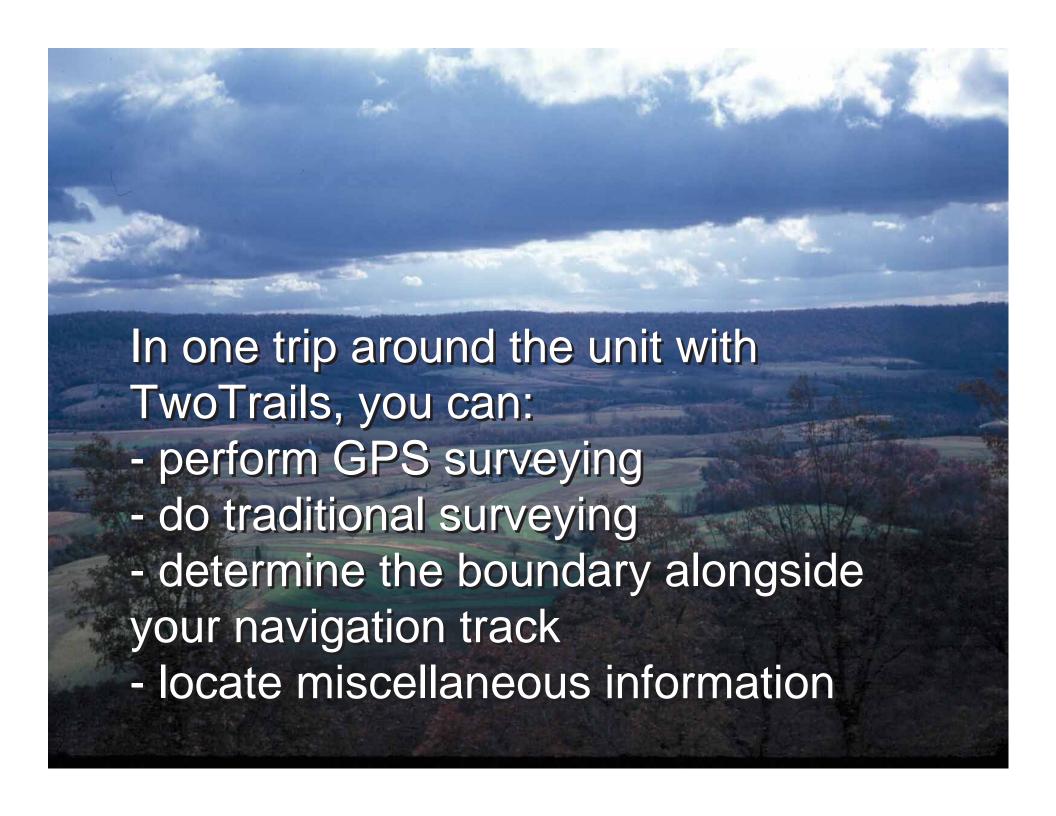

### Also you can:

- survey a common boundaries only once
- navigate to locations, even those just created
- create sample points plot in the field
- create statistical reports and spatial files
- -use point-lists or point-polyline-polygon shapefiles

Even in dense canopy or rough terrain, you can do your job without down time.

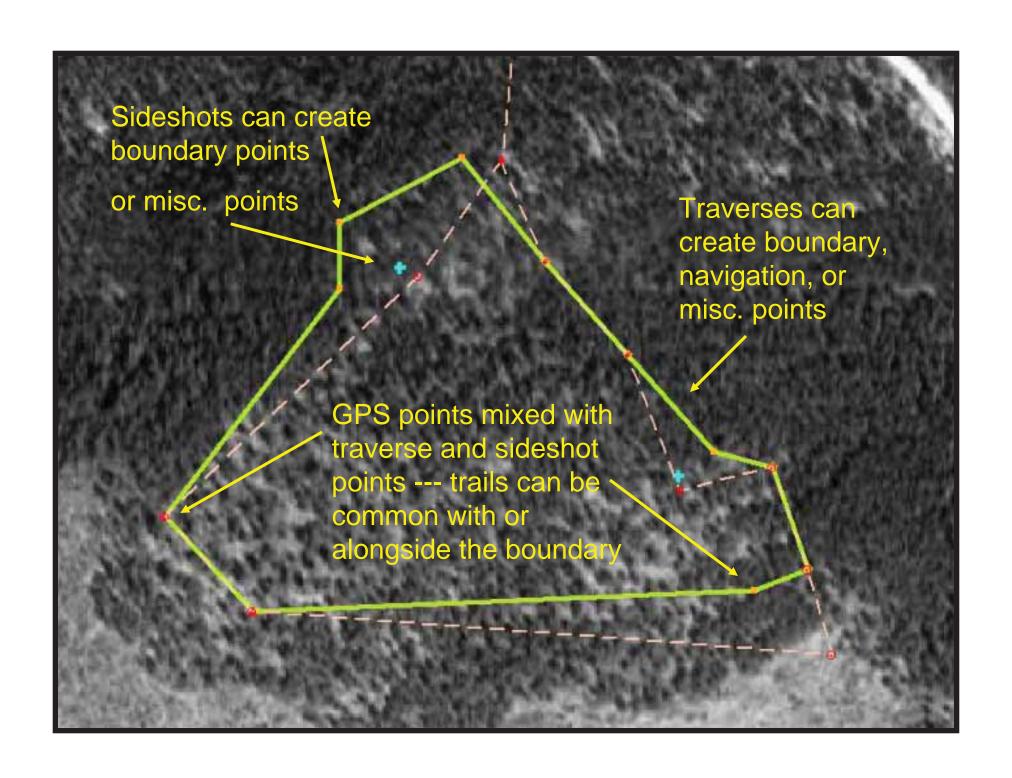

#### Text reports are made on both the PC and Mobile Units

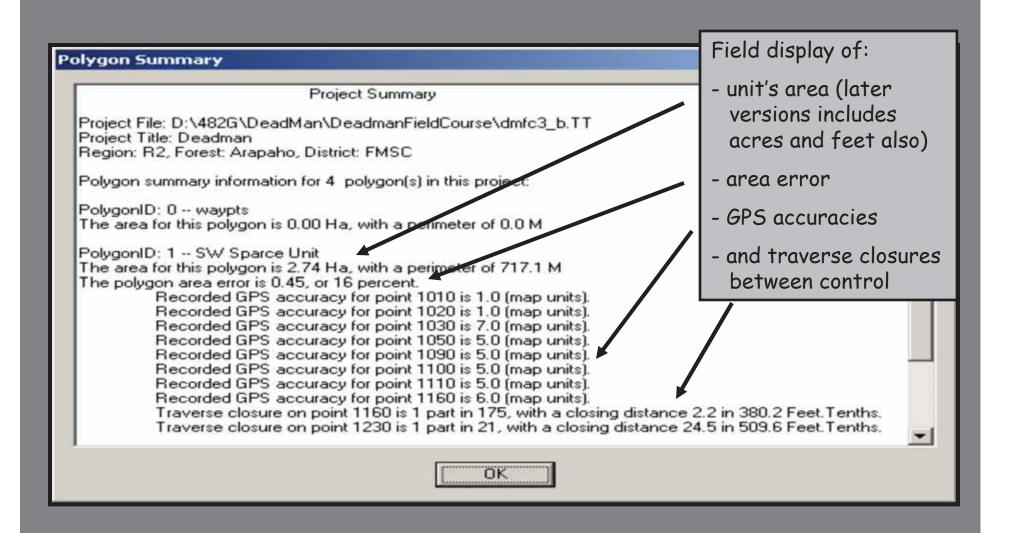

# "walk" or "static" methods work

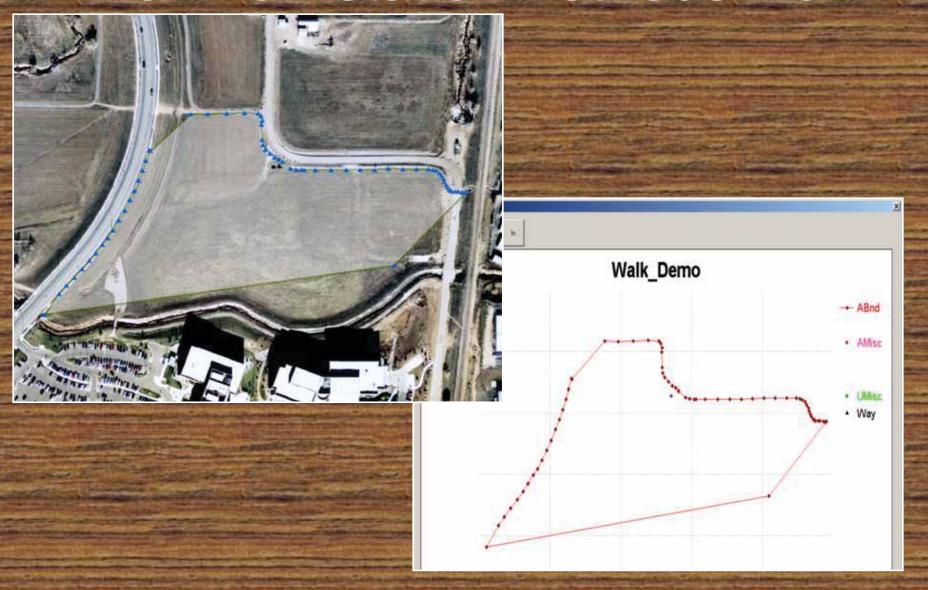

# Along with many text files for your reports, spatial data are standard output

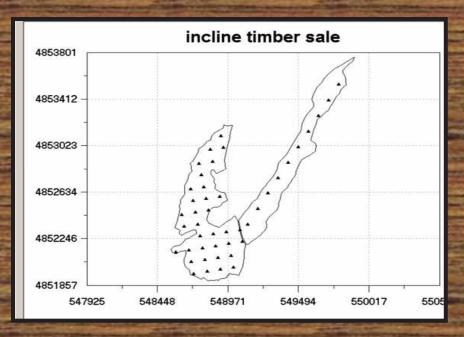

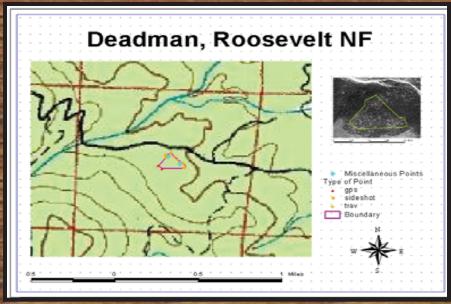

Sample plot centers generated in the field or office, for each unit

Mapping data are ready for GIS

## Many different types of equipment can be used

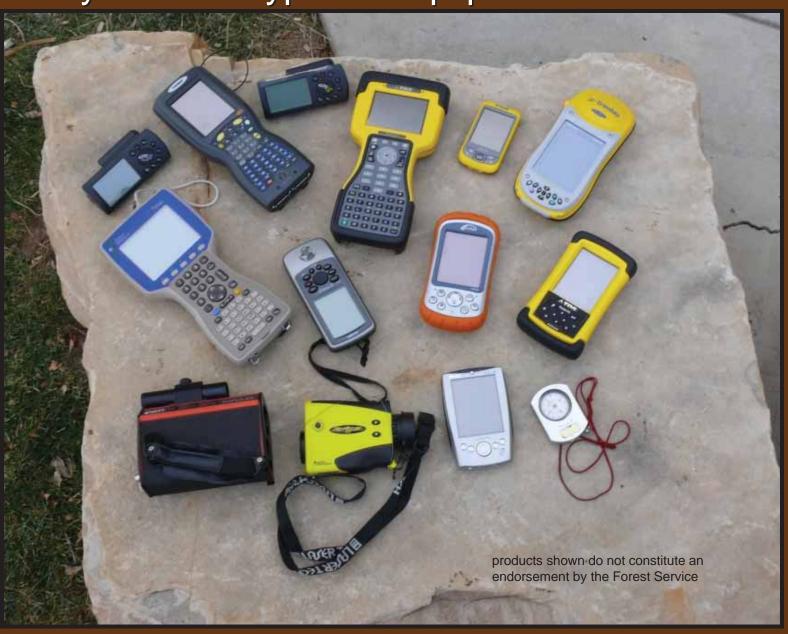

## TwoTrails

Allows mixed operations of GPS and traditional traverse surveys

Complements and enhances GPS receiver's capabilities-

Creates useful and meaningful cruising information for the field and office

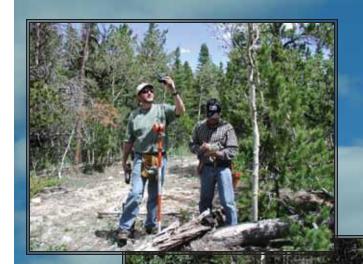

TwoTrails beta version is stable and being used in production on some forests.

However, consult with your regional measurement specialist before using this program in production.

The handbook is being updated to support newer operations, which will support the techniques offered in this program.

TwoTrails© is Freeware maintained by FMSC

www.fs.fed.us/fmsc/

beta software site: www.fs.fed.us/fmsc/measure/cruising/twotrails/beta/

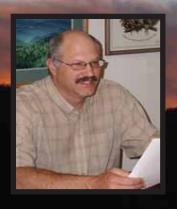

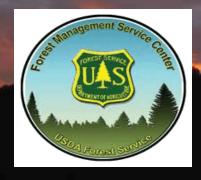

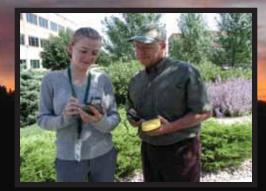

Dave Cawrse Director

FMSC

Andrea Steiner, Main Prog. Gary Boyack, Project Lead

- -Two Trails has companion versions for the PC and mobile-CE device which load easily without administrative privileges
- Specialized files are generated on the PC for cruise analysis and GIS portrayal
- Files and drawings are generated on the mobile-CE appropriate for gathering and editing data collection
- Delimited ASCII files are created allowing easy analysis and use with other applications

- -Spatial files are geo-referenced and ready for input to ArcView or ArcMap
- A GPX file is created
- Metadata is created and properly associated
- The spatial databases are attributed with calculated areas, perimeters and more
- When needed, cruisers now have a tool to mix survey methods

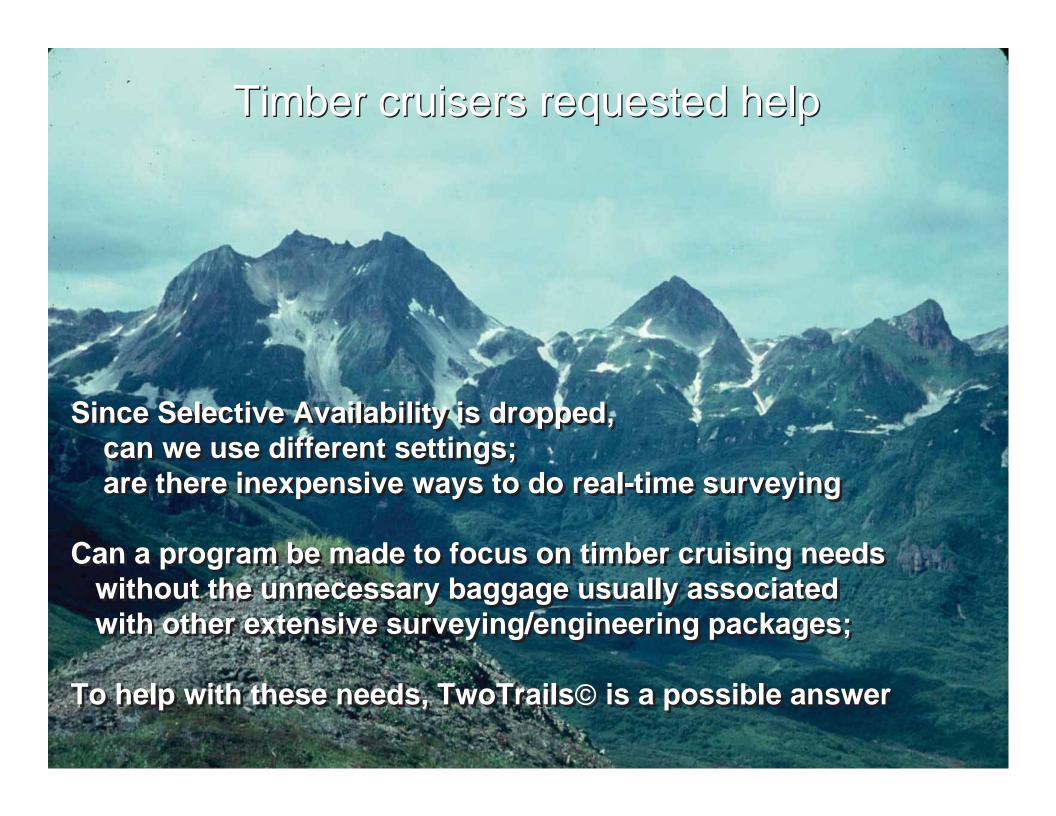